# **TOMOGRAFIAS PSEUDO-3D DE RESISTIVIDADE ELÉTRICA**

# **PSEUDO-3D ELECTRICAL TOMOGRAPHIES**

Mota, Rogério; *LNEC, Lisboa, Portugal, rmota@lnec.pt*

#### **RESUMO**

A produção de cartas de resistividade elétrica (informação 2D horizontal) a diferentes níveis de profundidade envolve muito tempo. Os estudos a 3D envolvendo este método de prospeção geofísica são igualmente muito demorados e exigem grande volume de equipamento. Para procurar contornar estas dificuldades desenvolveu-se uma aplicação informática que, com recurso a perfis de resistividade elétrica (informação 2D vertical) dispostos numa malha, produz secções 2D (horizontais) a diferentes profundidades, permitindo assim ter um conhecimento pseudo-3D do local em estudo. A sua aplicabilidade foi testada com dados colhidos no *campus* do Laboratório Nacional de Engenharia Civil (LNEC) e num outro local, este no âmbito de um projeto de investigação para o qual foi necessário caracterizar um *campus* de investigação com recurso a diversos métodos geofísicos.

#### **ABSTRACT**

Electrical resistivity maps at different depths are time consuming. 3D surveys with the resistivity method is also time consuming and needs a large amount of equipment in order to cover a large area. In order to try to overcome these difficulties a software application has been developed, using electrical resistivity profiles (vertical 2D information) arranged in a mesh. It produces 2D sections (horizontal) at different depths, thus having pseudo-3D knowledge of the site under study. Its applicability was tested with data collected in the framework of a research project for which it was necessary to characterize a campus using various geophysical methods and also with data collected at LNEC's *campus*.

#### **1 - INTRODUÇÃO**

Nos estudos de sítios, para implantação de barragens, efetuados pelo LNEC em Portugal e em África nos anos 60 e 70 do século passado realizavam-se mapeamentos com o método da resistividade elétrica, utilizando o dispositivo retângulo, para a execução de cartas de resistividade a uma determinada profundidade, com o objetivo de identificar alinhamentos estruturais dos maciços rochosos de fundação do corpo das barragens. Outras entidades, como a Faculdade de Ciências da Universidade de Lisboa (FCUL), também utilizaram este dispositivo nos anos 90 do século passado. No caso da FCUL foi empregue, por exemplo, num projeto de investigação em geotermia situado na veiga de Chaves, com o objetivo de estudar a circulação das águas quentes que estão na origem das Termas de Chaves.

Os trabalhos de campo que conduzem a estas cartas, ou mapeamentos, da resistividade elétrica do meio, são demorados e exigem grandes linhas de injeção de corrente elétrica, e, consequentemente, uma elevada intensidade de corrente elétrica injetada no terreno. Atualmente, com os modernos equipamentos de resistividade elétrica, encontra-se muito vulgarizada a realização de perfis, que produzem secções bidimensionais (2D) na vertical dos alinhamentos definidos pelos elétrodos instalados no terreno. Estes perfis são executados com recurso a diversos dispositivos tetraeletródicos, de entre os quais os mais utilizados são o dispositivo de Wenner e o de dipolo-dipolo.

Devido ao automatismo de leitura de dados dos novos equipamentos é possível realizar-se uma investigação tridimensional (3D) num determinado local. Contudo, para que o volume interessado nesta investigação seja grande, será igualmente grande a quantidade de equipamento envolvido, nomeadamente grandes extensões de cabos e um elevado número de elétrodos.

A representação dos modelos 3D é feita normalmente por secções 2D horizontais, idêntica às cartas de resistividade obtidas com o dispositivo retângulo.

Com o objetivo de se obterem cartas de resistividade elétrica a partir de um conjunto de perfis intercruzados, foi elaborado um programa que permite efetuar, com recurso ao programa Surfer, a interpolação, a diferentes níveis, dos modelos tomográficos obtidos com o programa Res2Dinv, de inversão de dados de resistividade elétrica. Deste modo, ficamos com uma representação 2D horizontal de dados obtidos em cortes 2D verticais, permitindo assim melhor visualizar a estrutura 3D de um local em estudo. Embora estejamos a "visualizar tridimensionalmente" uma tomografia de um local, a técnica não é efetivamente 3D, uma vez que não existe injeção de corrente em diferentes direções e correspondentes leituras de potencial elétrico entre dois pontos, também em diversas direções, do campo elétrico assim gerado. Assim, dadas as características não reais de um estudo 3D, denominou-se por tomografias pseudo-3D os resultados obtidos com o programa desenvolvido, que se denominou Ps3D, de "Pseudo-3D".

O programa foi testado com recurso a dados colhidos ao abrigo de um projeto de investigação num campo experimental situado na margem sul do rio Tejo, na povoação Afonsoeiro, próximo do Montijo, e no campus do LNEC, na envolvência de um dos seus edifícios. Apresentam-se alguns modelos de dados de resistividade elétrica invertidos com o programa Res2Dinv para cada um destes locais e uns exemplos de cartas de resistividade elétrica obtidos com o programa Ps3D.

# **2 - O programa Ps3D**

O programa foi desenvolvido em linguagem Fortran, com exportação para o programa Surfer versão 11 da Golden Software, onde se produzem as imagens de cada camada.

O primeiro passo consiste em identificar o dispositivo utilizado, uma vez que a estrutura dos dados difere de dispositivo para dispositivo, para, de seguida, agregar todos os dados e ordená-los por coordenadas relativas a um ponto de referência.

O programa permite produzir cartas de resistividade a qualquer profundidade obtida no anterior processo de inversão dos dados de campo com o programa Res2Dinv, da Geotomo Software. Contudo, tal hipótese acaba por gerar um elevado número de cartas, muitas delas com apenas alguns centímetros de diferença no seu posicionamento vertical. Assim, a partir da análise dos modelos de resistividade elétrica obtidos, definem-se as espessuras de terreno que cada carta irá representar, assim como a correspondente profundidade central a que esta se encontra. Numa primeira fase o programa gera uma listagem ordenada de todas as profundidades existentes no universo de dados, para se selecionar quais é que irão ser consideradas para elaboração das cartas às profundidades já selecionadas e com as espessuras definidas, ao que se segue a identificação dos pontos situados nesta camada de terreno, após o que são gerados os ficheiros, um por cada profundidade central escolhida. A partir de cada um dos ficheiros assim gerados produzem-se, com recurso ao programa Surfer, as cartas de resistividade.

Nas situações em que haja variação topográfica ao longo dos perfis, esta é incorporada no programa Res2Dinv para uma correta inversão dos dados de campo, fazendo assim parte dos dados processados com o programa Ps3D. Nesta situação as cartas de resistividade elétrica não serão horizontais, mas terão a mesma irregularidade topográfica da superfície do terreno.

Devido ao tipo de representação dos resultados da inversão dos dados de resistividade elétrica – a extensão lateral dos perfis vai-se reduzindo em profundidade – as cartas de resistividade vão tendo menor dimensão à medida que a profundidade a que dizem respeito vai aumentando.

Os primeiros testes do programa foram realizados com dados colhidos num campo experimental situado no Afonsoeiro (Montijo) e no *campus* do LNEC, com recurso, em ambos os locais, aos dispositivos de Wenner e dipolo-dipolo, optando-se por se apresentar na secção seguinte resultados de apenas um dos dispositivos em cada local, o de dipolo-dipolo no primeiro local e o de Wenner no segundo.

# **3 - TRABALHOS DE CAMPO E RESULTADOS OBTIDOS COM O PROGRAMA Ps3D**

# **3.1 - Campo experimental no Afonsoeiro, Montijo**

Neste local foi realizado um extenso conjunto de perfis, com diferentes distâncias dipolares (dd) (0,5 m, 1,0 m e 2,0 m) e com dois dispositivos tetraeletródicos - dipolo-dipolo e Wenner – em 14 alinhamentos formando numa malha irregular e numa área com aproximadamente 80 m x 50 m (Figura 1). No extremo norte do local de ensaio, onde não havia obstáculos, foi ainda executado um perfil com 200 m de extensão, e 5 m de distância dipolar, que atingiu cerca de 30 m de profundidade, e que não foi considerado para a aplicação do programa Ps3D. Este perfil intersetou o local onde foi realizada uma sondagem mecânica, cujos horizontes são representados sucintamente no modelo de resistividade elétrica apresentado na Figura 2.

Nos 14 alinhamentos mencionados foram executados 50 perfis com recurso ao resistivimetro SAS 4000 com sistema Lund, da ABEM, equipado com 41 elétrodos. Os perfis foram distribuídos do seguinte modo (ver Figura 1): 28 perfis com dd=0,5 m (um em cada alinhamento, com ambos os dispositivos), 10 perfis com dd=1,0 m (nos cinco alinhamentos N-S mais extensos, e com ambos os dispositivos), e 12 perfis com dd=2,0 m (nos seis alinhamentos O-E mais extensos, igualmente com ambos os dispositivos). Os modelos de resistividade elétrica foram obtidos por inversão dos dados de campo, com o programa Res2Dinv. O conjunto destes modelos perfaz cerca de 40.000 valores de resistividade elétrica (sensivelmente metade para cada um dos dispositivos) distribuídos por mais de 40 profundidades diferentes em cada dispositivo.

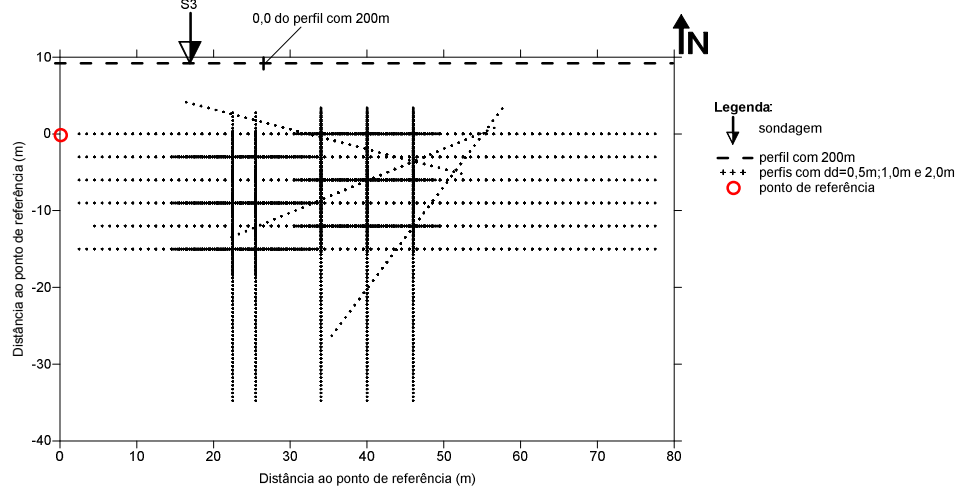

Figura 1 - Implantação dos vários perfis executados no campo experimental situado no Afonsoeiro, Montijo (o perfil com 200 m de extensão não está todo representado, dada a sua dimensão face aos restantes).

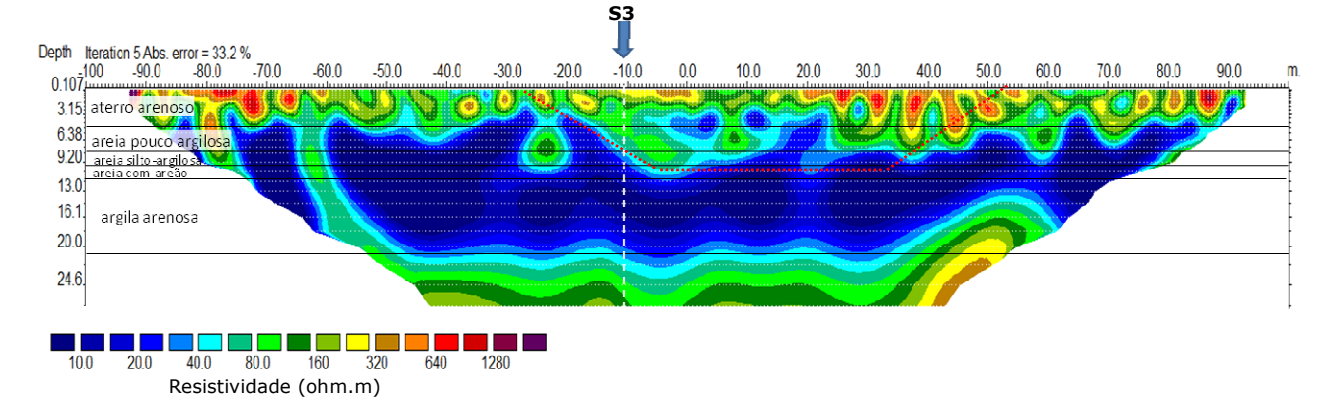

Figura 2 – Modelo da resistividade elétrica obtido para o perfil de 200 m de extensão executado no campo experimental situado no Afonsoeiro, Montijo. Modelo obtido com o programa Res2Dinv.

Apresentam-se, na Figura 3, os modelos de resistividade elétrica obtidos num dos alinhamentos – o alinhamento O-E situado a 9 m a Sul do ponto de referência – por inversão dos dados colhidos com o dispositivo de dipolo-dipolo, utilizando duas distâncias dipolares (2,0 m e 0,5 m). As coordenadas horizontais dos perfis representam a distância ao centro do dispositivo, que era coincidente em ambos os perfis e, em termos das coordenadas consideradas para o programa Ps3D, correspondem aos 40m. Para ajudar na comparação entre os perfis traçaram-se a ponteado encarnado no perfil de 200 m os limites do perfil de 80 m constante na Figura 3.

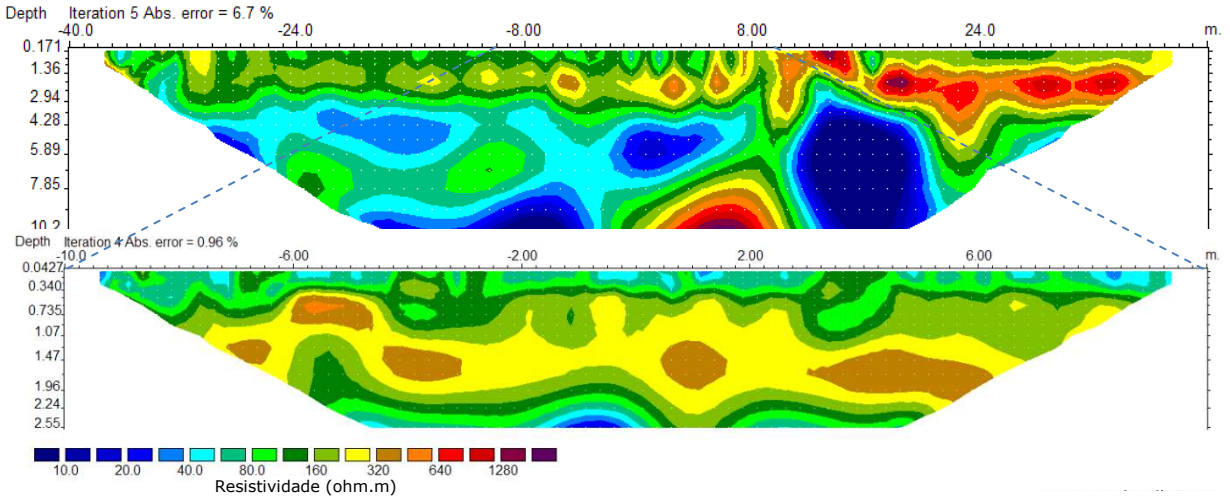

Figura 3 – Modelos da resistividade elétrica obtidos com distâncias dipolares de 2,0 m (em cima) e 0,5 m (em baixo), no alinhamento o-e a 9 m a sul do ponto de referência, no campo experimental situado no Afonsoeiro, Montijo. Modelos obtidos com o programa Res2Dinv.

Embora estes perfis se encontrem a uma distância de 19 m um do outro constata-se, pela análise comparada entre ambos os modelos, que, horizontalmente, a estrutura geoelétrica do meio não diferirá muito, o mesmo não se passando em profundidade, o que é natural, dado que, até à profundidade máxima atingida pelos perfis, os terrenos são de natureza aluvionar. Com recurso ao programa Ps3D confirma-se esta conclusão, como se pode comprovar pelas cartas de resistividade obtidas aos 1,42 m e 4,38 m de profundidade, que se apresentam na Figura 4.

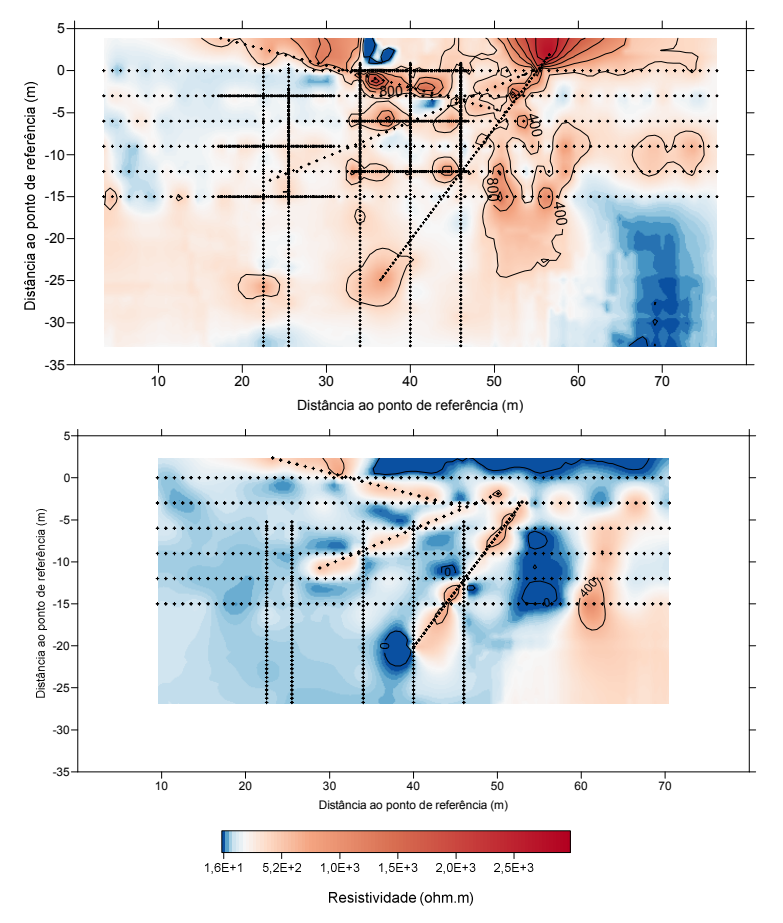

Figura 4 – Cartas de resistividade elétrica obtidas às profundidades centrais de 1,42 m (esquerda) e 4,38 m (direita).

#### **3.2 -** *Campus* **do LNEC**

No *campus* do LNEC executaram-se 8 perfis em 4 alinhamentos (Figura 5), com recurso aos dispositivos de Wenner e de dipolo-dipolo, com diferentes distâncias dipolares (0,5 m (perfil 1), 1,0 m (perfil 3), 1,5 m (perfil 2) e 2,5 m (perfil 4)) devido à existência de diversos obstáculos, e porque se pretendiam diferentes resoluções em profundidade, uma vez que o número de elétrodos utilizados foi igual nos 4 alinhamentos. No perfil 2, devido à existência de uma placa de betão de cobertura da cave, houve vários elétrodos que ficaram desligados, o que deu origem à deformação presente no modelo da resistividade elétrica obtido e ao seu elevado erro que, em parte, se encontra igualmente associado a elevados erros de leitura que tiveram origem no facto de diversos elétrodos possuírem elevadas resistências de contacto, por terem sido instalados no passeio e em pavimento alcatroado.

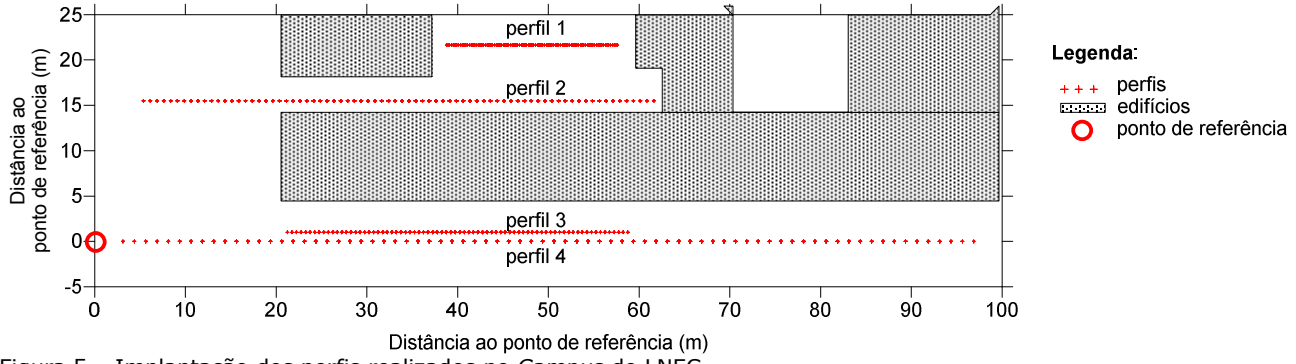

Figura 5 – Implantação dos perfis realizados no *Campus* do LNEC.

Na Figura 6 constam os modelos da resistividade elétrica obtidos neste local, representados a uma escala aproximadamente igual. O perfil 2, tal como já foi mencionado, foi realizado transversalmente a uma cave, e os perfis 3 e 4 foram executados transversalmente à sua saída de emergência, em túnel. A presença do vazio correspondente à cave e ao túnel são claramente identificáveis nos modelos da resistividade elétrica, pela elevada resistividade elétrica que caracteriza essas zonas dos modelos.

Com base nos modelos da resistividade elétrica selecionaram-se as profundidades 1,5 m e 4,5 m, para aplicação do programa Ps3D. As cartas de resistividade obtidas são apresentadas na Figura 7. Da análise a estas cartas destaca-se claramente a presença da estrutura da cave na carta correspondente aos 4,5 m de profundidade.

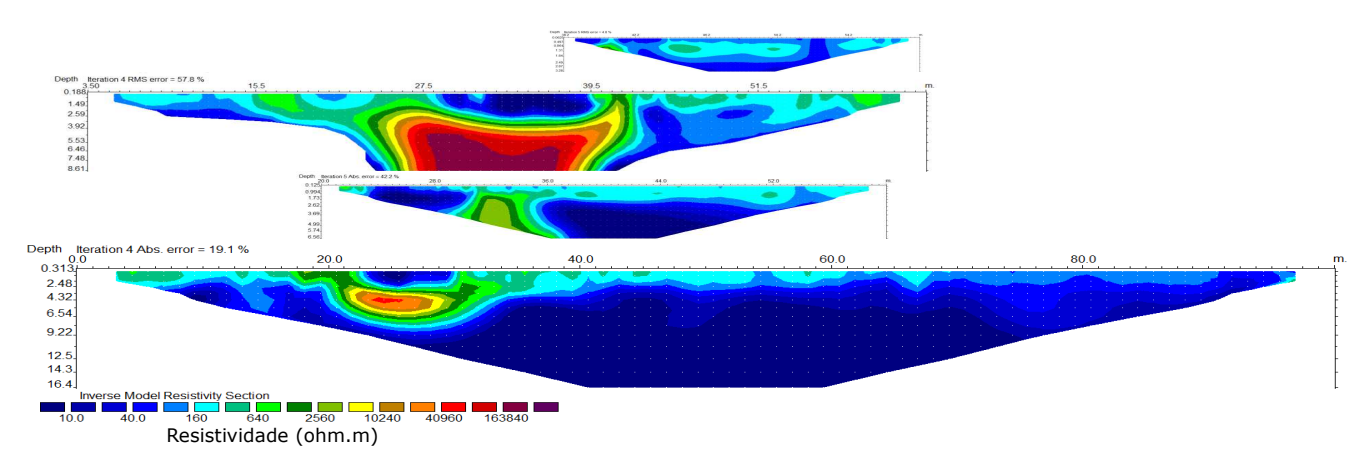

Figura 6 – Modelos da resistividade elétrica obtidos a partir da inversão dos dados colhidos com o dispositivo de Wenner, com diversas distâncias dipolares, no *Campus* do LNEC, representados a uma escala aproximadamente igual. Modelos obtidos com o programa Res2Dinv.

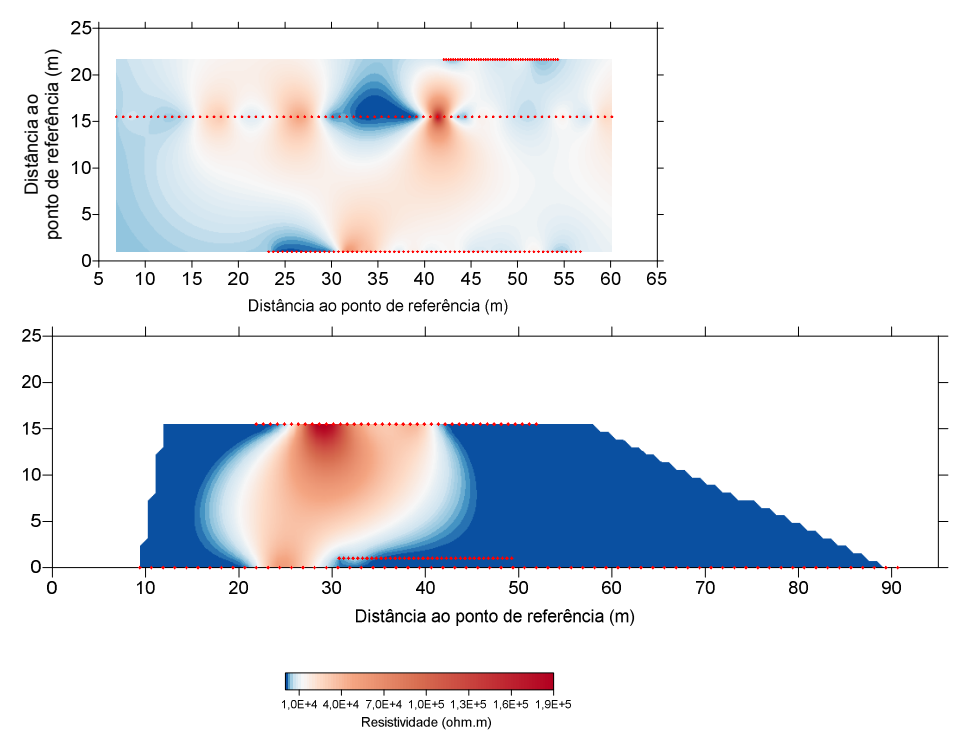

Figura 7 – Cartas de resistividade obtidas às profundidades centrais de 1,5 m (esquerda) e 4,5 m (direita).

# **4 - CONCLUSÕES**

Os resultados obtidos nos testes realizados ao programa Ps3D permitiram validá-lo e mostram que será uma boa ferramenta para aplicação em estudos geotécnicos em que haja necessidade de se identificarem estruturas enterradas e alinhamentos geológicos. Outra possível área de aplicação deste programa será a arqueologia, para identificação de estruturas como, por exemplo, paredes e muros.

#### **AGRADECIMENTOS**

O autor agradece à OPWAY a autorização para utilização dos dados de campo obtidos no âmbito de um projeto de investigação, financiado pela Parque Escolar ao abrigo do n.º7 do artigo 42º do Código dos Contratos Públicos (CCP) – Dec. Lei nº18/2008 de 29 de janeiro. Um especial agradecimento é ainda devido à equipa de geofísica do LNEC, constituída pelos Técnicos Daniel Filipe, Carlos Martins e Válter Nascimento, pela sua disponibilidade nos trabalhos de campo.